**Connectify PRO V3.3.0.23104 Setup \_HOT\_ Free**

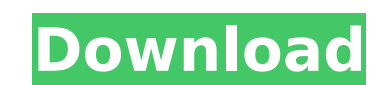

you can setup a bridging proxy by going to your router, selecting advanced options, then go to the network tab. there you will find an option to setup the bridging proxy, in the advanced settings tab, you can set the netwo but after that, you should be able to connect to your hotspot using the bridging proxy. you may need to restart your network for it to work. please note that this is a free version of the connectify hotspots. you can creat hotspot. if you are using a bridging proxy, then you may need to use the hotspot pro version to create more hotspots. please note, the hotspot pro version is \$10. to purchase the hotspot pro version, you are a new user, yo connectify hotspot, and run it. if you are not familiar with this application, then you will want to go to here to download the connectify software. after installing the software, you will need to setup the hotspot. for th username will be the same as the username and password you use to log into your router. this means that if you use the username of admin, then you should use the password of admin.

## **Connectify PRO V3.3.0.23104 Setup Free**

connectify pro lets you share your internet connection to other devices, which can include computers, smartphones and tablets. that means you can share your internet connection from your pc to other devices, whether they'r freedom to use your internet connection anywhere and on any device. connectify pro includes a built-in adblocker like adguard that keeps your web surfing experience free from pop-ups and more. the universal ad blocker can games. connectify hotspot is a free-to-download application for your windows computer that helps manage your internet connection. it's possible to extend your wi-fi signal or connect multiple devices through the app. addit range of your wifi network, but dont want to go through the hassle of setting up a hardware wifi repeater or buying another wireless router there are easy-to-use free repeater software products like connectify hotspot virt additional hardware necessary! connectify hotspot uses your laptops wireless card or your pc's wifi adapter to give your existing wifi network the signal boost needed to reach that out-of-signal place in your home or offic click-of-a-button. all with connectify hotspot repeater software free! 5ec8ef588b

> <https://www.castingventuno.it/wp-content/uploads/2022/11/dasjan.pdf> <https://www.hhlacademy.com/advert/sitra-norms-for-weaving-pdf-42-best/> <https://lsvequipamentos.com/wp-content/uploads/2022/11/eleign.pdf> [http://reanalytics.com/wp-content/uploads/2022/11/Episode\\_1\\_Shared\\_Gcf\\_INSTALL.pdf](http://reanalytics.com/wp-content/uploads/2022/11/Episode_1_Shared_Gcf_INSTALL.pdf) [https://bbv-web1.de/wirfuerboh\\_brett/advert/autodesk-revit-2020-crack-product-key-work-keygen-torrent/](https://bbv-web1.de/wirfuerboh_brett/advert/autodesk-revit-2020-crack-product-key-work-keygen-torrent/) <https://bromedistrict.com/exclusive-download-windows-7-eternity-64bit-free-full-version/> <http://shoplidaire.fr/?p=216907> [http://turismoaccesiblepr.org/wp-content/uploads/2022/11/Full\\_House\\_Tagalog\\_Version\\_Full\\_Movie\\_TOP.pdf](http://turismoaccesiblepr.org/wp-content/uploads/2022/11/Full_House_Tagalog_Version_Full_Movie_TOP.pdf) [https://7to7free.com/wp-content/uploads/2022/11/Producers\\_Vault\\_Salsa\\_Beats\\_MULTiFORMAT\\_13.pdf](https://7to7free.com/wp-content/uploads/2022/11/Producers_Vault_Salsa_Beats_MULTiFORMAT_13.pdf) <https://someuae.com/wp-content/uploads/2022/11/trequyn.pdf> [http://hotelthequeen.it/wp-content/uploads/2022/11/Balto\\_1995\\_DvdRipDual\\_Audio\\_Eng\\_Hindi\\_HD-1.pdf](http://hotelthequeen.it/wp-content/uploads/2022/11/Balto_1995_DvdRipDual_Audio_Eng_Hindi_HD-1.pdf) <https://generalskills.org/%fr%> [https://www.handmademarket.de/wp-content/uploads/2022/11/Hilda\\_Basulto\\_Curso\\_De\\_Redaccion\\_Dinamica\\_Pdf\\_Download\\_WORK.pdf](https://www.handmademarket.de/wp-content/uploads/2022/11/Hilda_Basulto_Curso_De_Redaccion_Dinamica_Pdf_Download_WORK.pdf) <https://lifemyway.online/wp-content/uploads/2022/11/virsanb.pdf> [https://www.alconfin.it/wp-content/uploads/2022/11/WebVideo\\_Collection\\_62\\_EXCLUSIVE.pdf](https://www.alconfin.it/wp-content/uploads/2022/11/WebVideo_Collection_62_EXCLUSIVE.pdf) [https://ramchandars.com/wp-content/uploads/2022/11/VirtualDJ\\_PRO\\_Full\\_70\\_Highly\\_Compressed\\_10MB\\_Full\\_Downloadra.pdf](https://ramchandars.com/wp-content/uploads/2022/11/VirtualDJ_PRO_Full_70_Highly_Compressed_10MB_Full_Downloadra.pdf) [https://visiterlareunion.fr/wp-content/uploads/2022/11/Can\\_You\\_Change\\_Serial\\_Number\\_In\\_Bios.pdf](https://visiterlareunion.fr/wp-content/uploads/2022/11/Can_You_Change_Serial_Number_In_Bios.pdf) <https://staging.sonicscoop.com/advert/bixpackblufftitlertemplatespackfull-exclusive/> <https://mylovelyplaces.com/wp-content/uploads/2022/11/Ksoundskontaktpianotorrent-1.pdf> [https://tosysconsultants.com/wp-content/uploads/2022/11/Eplan\\_Electric\\_P8\\_Crack\\_168.pdf](https://tosysconsultants.com/wp-content/uploads/2022/11/Eplan_Electric_P8_Crack_168.pdf)